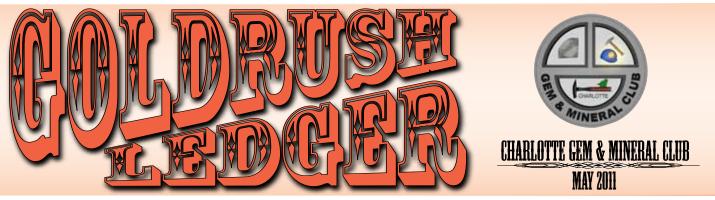

## the Prez Sez ...

May is here and the winter is gone. No more frosty mornings and school closings because of snow storms. Nothing more than a few tornadoes here and there to worry about.

We have a few events in May that are worth noting and putting on the calendar. On Saturday May 24 from 10AM to 1PM the Charlotte Gem & Mineral Club will be assisting the Nature Museum in putting on what is becoming an annual "Rocks Rock" event as part of their monthly Creature Features.

Last year's first ever Rocks Rock was a daylong event with sluicing, geode cutting, craft demonstrations and gem and mineral dealers selling their products. In a post mortem evaluation the CG&MC board decided it represented a lot of work and expense with not enough return on that investment. On the positive side, we did pick up 9 new members that day and some of our members appeared on television demonstrating wire wrapping, cabbing, mineral collecting and other benefits of membership in the club. All in all it was a good day for club PR.

For those who are anticipating the arrival of the Memorial Day

weekend and looking for an effective way to celebrate the holiday – have I got great news for you!!! In conjunction with our membership in the Southeast Federation of Mineralogical Societies, Inc. and their Dixie Mineral Council Field Trips division, we are sponsoring a field trip Saturday May 28 to the Cotton Patch Gold Mine in New London, NC (a one hour drive from Charlotte)

Cotton Patch Gold Mine is a gold mining, sluicing, camping destination on 22 acres with cabins, shaded picnic tables and a historically significant gold mine that began its run in the 1860s. At that time a large vein of gold was discovered near a cotton patch in Stanly County with tons of material having been removed (at much lower prices than the gold of today).

The mine was eventually closed but was re-opened in 1958 after a new vein was discovered. In 1961 the mine was opened to panners and rock hounds and continues to produce gold, often mixed with placer material and imbedded in white quartz.

You will get a miner's view of the entire mine, learn first hand the history of gold mining and have the opportunity to pan and/or sluice for both gold and gemstones (be sure to mention you're with the CG&MC group to get our special rates). If you're interested in camping there are cabins available, electric and water hookups for RVs, bathrooms/showers and a general store with groceries and gift items. Some members of the club will be bringing lapidary items to tailgate throughout the day. Linda and I are bringing our three Atlanta

#### Table of Contents

1-2 Prez Sez

3 Regular Meeting - Jr. Rockhounds - Pre Meeting - Meeting

- 4-6 Photography part XIX
- 6 Proposed by-law change
- 7 Report on Fossil Field Trip
- 8 Cotton Patch Field Trip

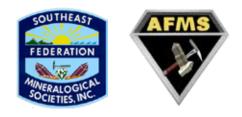

### 2011 CGMC Officers & Board

#### <u>President</u>

Murray Simon drsimon@mindspring.com <u>Vice President</u> Neil Hohmann gisusainc@aol.com

<u>Secretary</u> Pat Walker 704/523-5261

<u>Treasurer</u>

Donna Forstner cinder\_ella@bellsouth.net Directors at Large

Scott Stewart sstewart5@bellsouth.net Mary Fisher mefisher@att.net **Bulletin Editor** Ron Gibbs theimage1@aol.com **Past President** Jack King tackyjackie@bellsouth.net

### **CLUB CHAIRPERSONS**

SFMS Contact & StampChair Pat Walker Geode Chair Jimmy Strickland Refreshements Chair open Workshop Chair

Workshop Chair Linda Simon lsimon1@carolina.rr.com WebMaster Ron Gibbs Librarian Pat Walker Field Trip Chair Jack King tackyjackie@bellsouth.net Christmas Party Chair Pat Walker

WEB Site www.charlottegem.com grandchildren and a picnic lunch and the kids are looking forward to the prospect of finding something exciting.

Assembly time at the mine is 10AM. For directions go to http:// www.cottonpatchgoldmine.com). or call the mine at (704) 463 – 5797

To speak to someone who has been there, call our Field Trip Chairman, Jack King at (704) 892-7608 or e-mail him at http://www.jackkretired09@gmail.com . This represents a great opportunity to hang out with club members in a beautiful country setting, become more knowledgeable about gold mining (worth knowing at today's prices) and perhaps end the day with some great specimens for your collection. I hope to see you there on May 24 – just look for the big guy with a beard and a bucket-full of gold nuggets!

Murray Simon - Big Chief - Head Honcho - Man About Town Charlotte Gem & Mineral Club

### SFMS Workshops - 2011 -

The Southeast Federation of Mineralogical Societies, Inc. sponsors four Gem, Jewelry and Mineral workshops each year. These are held at Wildacres, near Little Switzerland in North Carolina, and at the William Holland Retreat near the small town of Young Harris in northeast Georgia. Both facilities offer double accommodations with a private bath. Twin bed rooms and a number of rooms with a double bed and a twin bed arrangement are available.

A broad range of courses related to the lapidary arts are taught by qualified instructors from throughout the Federation. All instructors are volunteers who are not paid for the highly skilled and professional experience that they bring to the workshops.

The workshops are well equipped for common lapidary activities such as cabochon cutting, faceting, and silversmithing. Additional equipment is brought in when new or special courses are taught. Classes include enameling, faceting, fused glass, silver (beginner and advanced), cabochons, mineral ID, opals, wire, chain making, beading, carving, and lampwork bead making.

The cost, including the class, a room, and three meals a day is less than \$325 for the full week. Classes are June 12-18, August 22-28, September 12-18, and October 9-16.

Complete schedules are available on the SFMS WEB pages.

http://www.amfed.org/sfms/lapidary-workshops.html

#### more info at ...

http://www.kathylmorris.com/Wildacres/SFMSgeneralinfo.html

William Holland Workshop Registrar Lisa Roberts 423-562-9555

Wildacres Workshop Registrar David and Leslie Wayment 772-532-6432 / 772-539-2409 Charlotte Gem & Mineral Club Monthly Meeting

### May 19, 2011 Thursday-- 7:00 pm --

Location: Charlotte Nature Museum 1658 Sterling Road Charlotte, NC 28209 (704) 372 - 61261

### Personal Collection of Denise Hallet Vulcan Materials Company

by Denise Hallet

Denise is with Vulcan Materials Company, the nation's largest producer of crushed stone and represents the Southern NC region in sales and community affairs. She will present a collection of 26 minerals and end use samples with a very basic description of the geology for their locale. Her presentation will model those given to earth science students in the elementary schools and she will provide geologic maps of NC for the members.

### Charlotte Gem & Mineral Club Junior Rockhounds Meeting

Vacation continues until the group starts up again in the fall!

If you have questions about the group and it's various activites please feel free to contact Mary Fisher, the group leader, and creator of the Jr. Rockhounds. *Contact Mary Fisher for further information mefisher@att.net* 

# Pre Regular Meeting Extravaganza!

*Linda Simon* will be hosting another pre-meeting workshop on jewelry creation. Past classes have included ear-ring creation, beading necklaces, wire wrapping, cabochon setting, and polymer clay for jewelry. ... come out and see what's up this month!

May 19, 2011 Thursday -- 5:00 pm --

Session begins about 2 hours before the regular meeting.

## Using a Digital Camera to Photograph slabs, cabs, gemstones, minerals and jewelry - Part XIX by ron gibbs

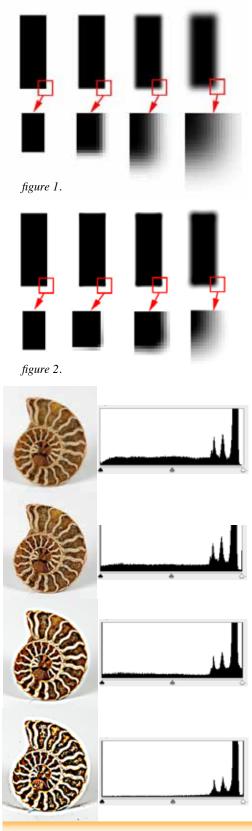

In the first couple of articles in this series we discussed the importance of sharpness in the image. Without a sharp image, the photo of jewelry, minerals, or cut stones can never be pleasing. There are many filters in Photoshop and Photoshop Elements related to "sharpening an image," but if truth be told, none can create sharpness from a blurry image. The sharpening filters can only increase the slight loss in sharpness created by ALL digital cameras. You can make a slightly less-sharp image look sharper, but you cannot make a blurry image look sharp. If you image is blurry straight out of the camera, then re-photograph it and don't waste your time trying to fix it with a sharpness filter.

So what is sharpness? The eye sees sharpness in two ways, it the distance of fall off between two adjacent colors, or the distance between a change in contrast. The first figure shows a series of black boxes on a white background. They become progressively more blurry as they move from left to right. One corner of each has been magnified to show the transition area. The sharpest one has an immediate change from black to white no matter what the magnification, and the others show an increasing width of change progressing through shades of gray. Our eye perceives this slow change as indistinct and hence blur (lack of sharpness.)

The next figure (2) shows the same boxes after application of a very strong sharpness filter to each. The width of blur decreases slightly and the contrast between each step increases even more. The result is a "sharper blur", not a "sharp image". Notice also that the corners of the boxes show even more rounding as the filter is applied. When sharpen filters are applied to an image, those areas that are most blurred will often show "artifacts" of the sharpening, and become quite apparent.

Let's now look at what sharpening actual does to an image. In the next series of photos the shell is progressively sharpened from the top to bottom image. The histogram showing the overall tonality of each image is also displayed. As the sharpening increases, the histogram loses the middle levels of tone and the histogram moves from the center (full range) of tones toward the edges and eventually a toneless two shaded image. More of a line drawing and far less photographic. If the sharpening continues, eventually there are only the

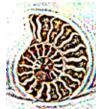

highest levels and lowest levels and nothing in between. (last image)

May 2011

The filter of choice for most photography has traditionally been the "unsharp mask" filter in the Photoshop applications. It provide a good degree of control without the automatic over-sharpening that happens with most of the simple sharpen filters (sharpen, sharpen more, and sharpen edges). The newer smart sharpen filter also looks promising but I am not as familiar with it and will not discuss it here. Here is a mineral image that could use a little digital sharpening. The left portion of the image is fairly sharp, and there is a natural fall-off blur on the right (red circled area) that cannot be corrected. We will use the "unsharp mask" to sharpen the image just a bit. The unsharp mask dialog is shown in figure 3.

There are three control sliders in the dialog. Set all sliders back to zero value. The first slider to be adjusted is the RADIUS slider. The values for the radius slider can only be guessed at based on the overall resolution of the document. If you are working with fewer total pixels (say 150 - 800 pixels in width of image) then set it to a value between about 0.3 and 0.5, if more pixels (1000 - 2000) then a value between about 0.8 - 1.2 might be close, if it is a higher resolution image, then values up to about 3.0 - 3.5 are about the top of range. Most people tend to adjust this slider too high and end up over sharpening.

Next adjust the AMOUNT slider while looking at the image in dialog view or after selecting "preview" in the dialog box. This setting will make the sharpness begin to appear in the image. If you can see the sharpness easily while toggling it ON and OFF with the preview button, then you have likely added too much. It should be barely visible when applied. The final slider (THRESHOLD) tones down the sharpness away from edges. (Edges are usually where we want to add a bit of sharpness.) Figure 4 represents an image that has been sharpened to about it's maximum. Figure 5 has been sharpened *well beyond a desirable result*.

Let's examine a few of the artifacts showing up in figure 5. The tale-tale signs of over sharpening. In this example they are abundantly clear to make them easy to see. (Enlargements below.)

- (1.) Edge ghosting halo type effect
- (2.) Small highlights multi-colored edges and widening
- (3.) Edge bleaching in high contrast areas
- (4.) Stair stepping on diagonal lines.

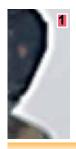

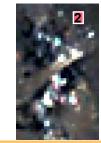

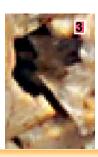

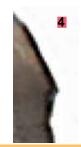

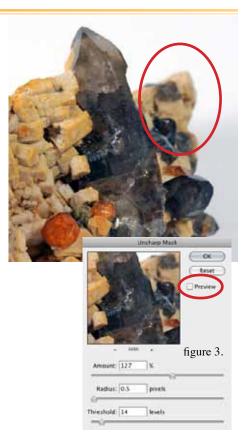

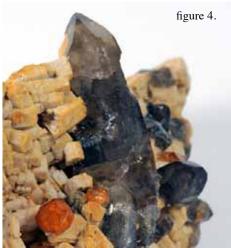

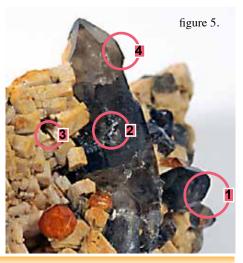

When applied properly sharpening can make a good image pop! When over applied it stands out and makes the image look less photographic and more like a drawing. It also creates many annoying artifacts.

The easiest place to begin to see over sharpening is in small specular highlights like these shown in figure 5, number 2. Small light colored "dots' on a dark background will over-enhance really fast. The provide one of the most sensitive areas to actually see how much sharpening is being added to an image.

Even things like dust on a darker background will unfortunately "pop" if over sharpened. (See images to the right.) Notice the more pronounced dust in the second image.

Next month I will conclude the photo series showing one last editing tool to help cleanup the dust and hide small imperfections in your images.

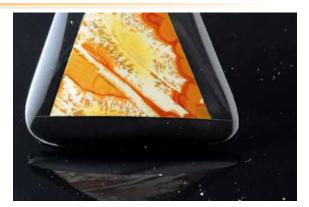

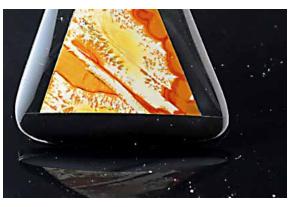

### Proposed Change(s) in Club By-Laws

The following changes to the club by-laws were proposed by the board to the general club membership and need to be voted on at the next regular meeting by the general membership. Since we no onger have a "true show" each year, we propose to change the by-laws to reflect an Events Chairman instead. The following changes have been proposed.

#### Article III - Officers and Directors

Section 1 - The Executive Officers shall be the President, Vice-President, Secretary and Treasurer.

**Section 2** - The Board of Directors shall consist of the Executive Officers, the Immediate Past President, Bulletin Editor, (*Replace Show with Special Events*) Special Events Chairman and two Directors-at-Large.

**Section 3** - The Board of Directors shall be charged with the administration of the affairs of the club and shall approval all publications, publicity and disbursement of funds.

#### Article VI - Duties of the Officers and Directors

...(remove this Section 7 and replace with the next ...)

remove: Section 7 - The Show Chairman shall have responsibility for the direction of the annual show. The newly appointed Vice show Chairman shall assist the show Chairman until the show Chairman's term expires. At this time he takes office as Show Chairman and Director and begins preparation for the next show. The Show Chairman may succeed himself as long as the club desires, and he is willing to accept the responsibility.

**Section 7** - The Special Events Chairman shall have responsibility for the direction of special events. The Special Events Chairman may succeed himself as long as the club desires, and he is willing to accept the responsibility.

#### Article XII - Annual Inventory

The President shall appoint a committee at the December Board meeting to take a physical inventory of all club property with the exception of items stored in the trailer. (*Strike the next line*) *These shall be inventoried at the close of the show.* A written report shall be presented to the President no later than the January Board meeting and filed with the January minutes that the President maintains.

## Fabulous Fossil Field Trip

by Denise Trufan photography by Jimmy Strickland

### Whack! Slam! C R >> A C K! WATCH OUT!!!! OOOOhhhhhh! Ahhhhh!

'Just wanted to give you a feeling for the fantastic trip led by David Dean on April 9, 2011.

David met us at the Super 8 motel at exit 59 on Highway

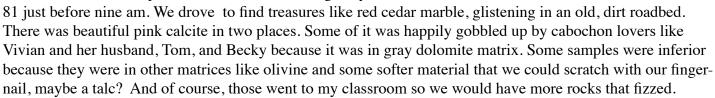

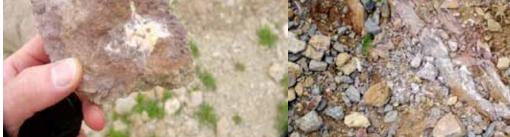

Pink Calcite in Dolomite Matrix

Red Cedar Marble in Old Road Bed

We also saw Bryozoans galore and plenty of mud cracks plus tracks worn by ancient worms and snails. It was amazing.

David, Gale, Jimmy and Lindsay and helped us identify our treasures. Nathan 's dad, Yuri, climbed WAY UP the side of a hill in search of sandworm - tunnel fossils that were 415 million years old while Nathan and his mother, Yulia, hunted pieces a little lower. Hank, Tom and David made the area ring, whacking some huge chunks lose. Some samples were covered in slimy kaolin – feeling mud. When Hank and I got home we washed one sample and saw the ridges left from the tunnels. It was an amazing trip!

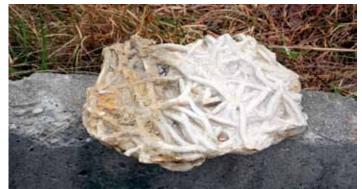

415 Million Year Old Sandworm tunnels

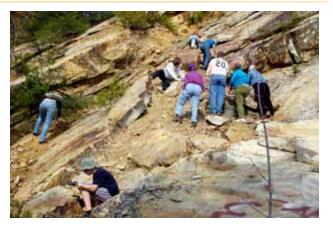

cont' next page

On the way back, some stopped in the Gray Fossil Museum in Gray, Tennessee. It was a great day (at least until the drive back where we caught storms and saw hail that made the ground look snow-covered). There was even a tornado sighted near where we were collecting. We were very fortunate to have a fine day, wonderful specimen and great company.

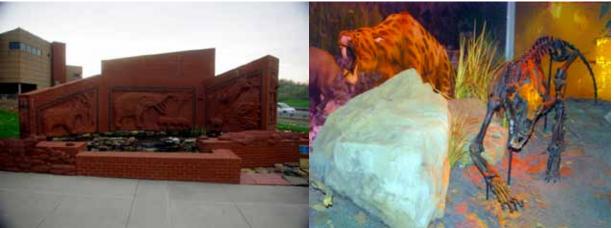

Gray Fossil Museum

Sabre-tooth Cat Fossil with Artist's Rendition

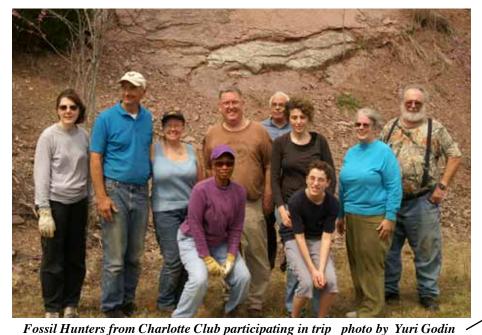

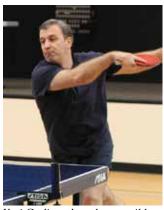

Yuri Godin photo by ron gibbs

In conjunction with our membership in the Southeast Federation of Mineralogical Societies, Inc. and their Dixie Mineral Council Field Trips division,

Charlotte Gem & Mineral Club is sponsoring a field trip:

Field Trip - Saturday May 28 - 10 am

**Cotton Patch Gold Mine in New London, NC** (a one hour drive from Charlotte)

Fieldtrip Chariman Jack King jackkretired09@gmail.com

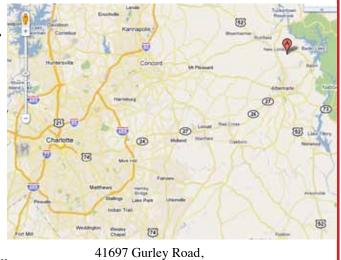

New London, NC

(704) 463-5797